## Reckitt Benckiser (Bangladesh) PLC's AGM System Manual

Online AGM & e-voting system with this simple step for Shareholder:

**Supported Browser:** Latest version of

Google Chrome , Microsoft Edge , Opera , Safari , Mozilla Firefox 
Supported Device: Laptop, Desktop, Tab, Mobile (android/iPhone)

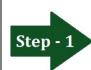

Log in to the link-

## https://reckitt.bdvirtualagm.com

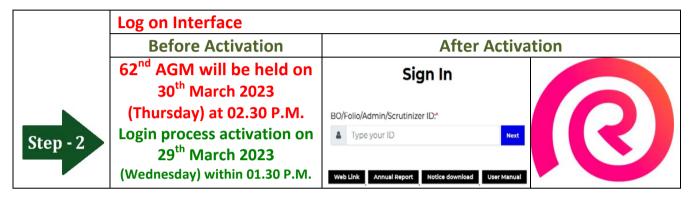

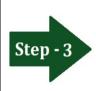

## Login screen:

- a) Type **16** digit **BO** number or **6** digit **Folio** number\*
- b)Click **Next** button then
- c) Click Login button

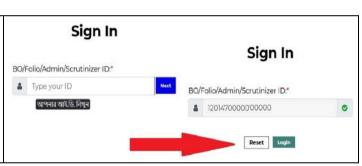

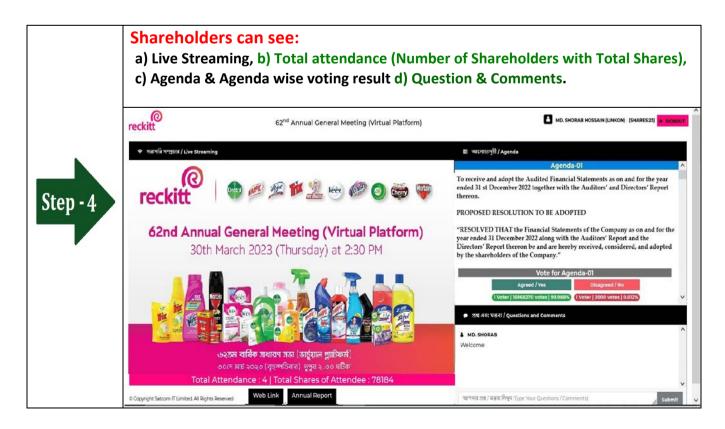

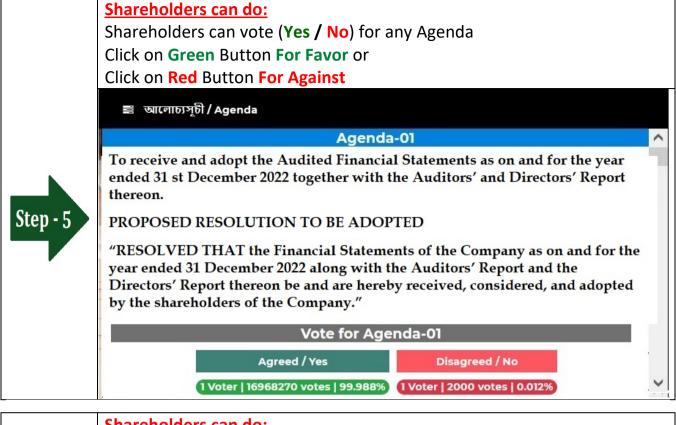

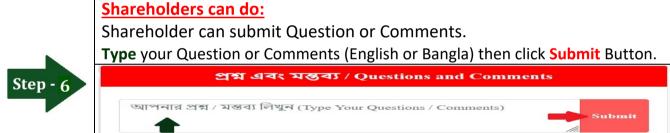

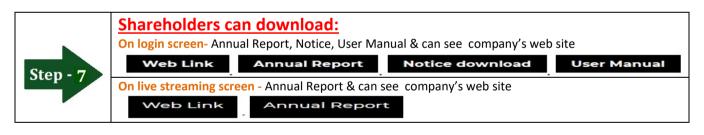